# **Design document 0.45**

SQUID

Helsinki 13th March 2005 Software Engineering Project UNIVERSITY OF HELSINKI Department of Computer Science

## **Course**

581260 Software Engineering Project (6 cr)

# **Project Group**

Mikko Jormalainen Samuli Kaipiainen Aki Korpua Esko Luontola Aki Sysmäläinen

## **Client**

Lauri J. Pesonen Fabio Donadini Tomas Kohout

## **Project Masters**

Juha Taina Jenni Valorinta

# **Homepage**

http://www.cs.helsinki.fi/group/squid/

# **Change Log**

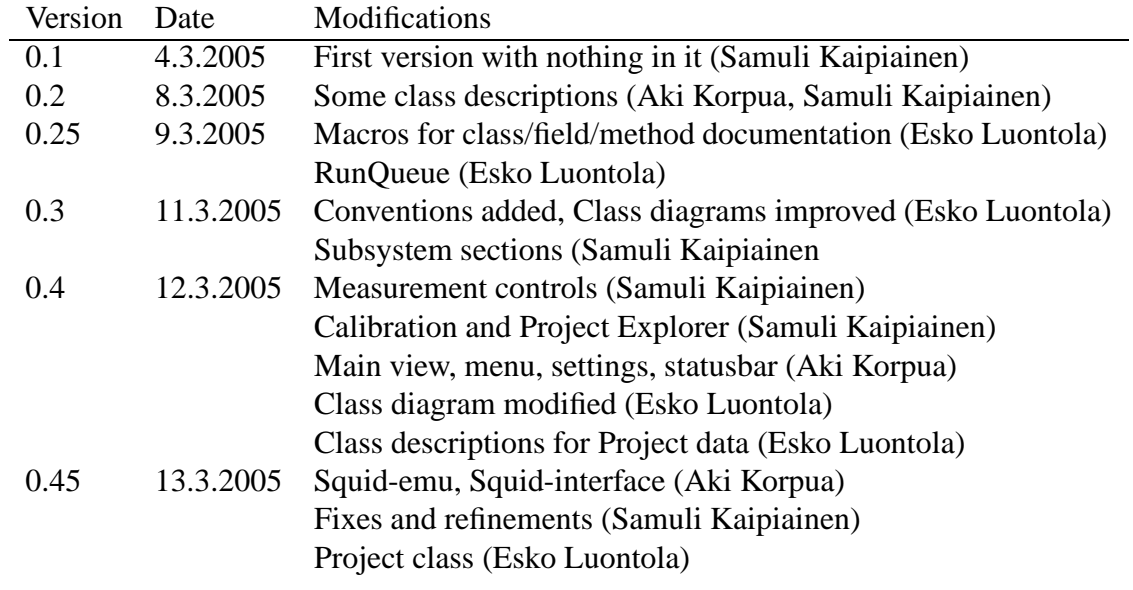

# **Contents**

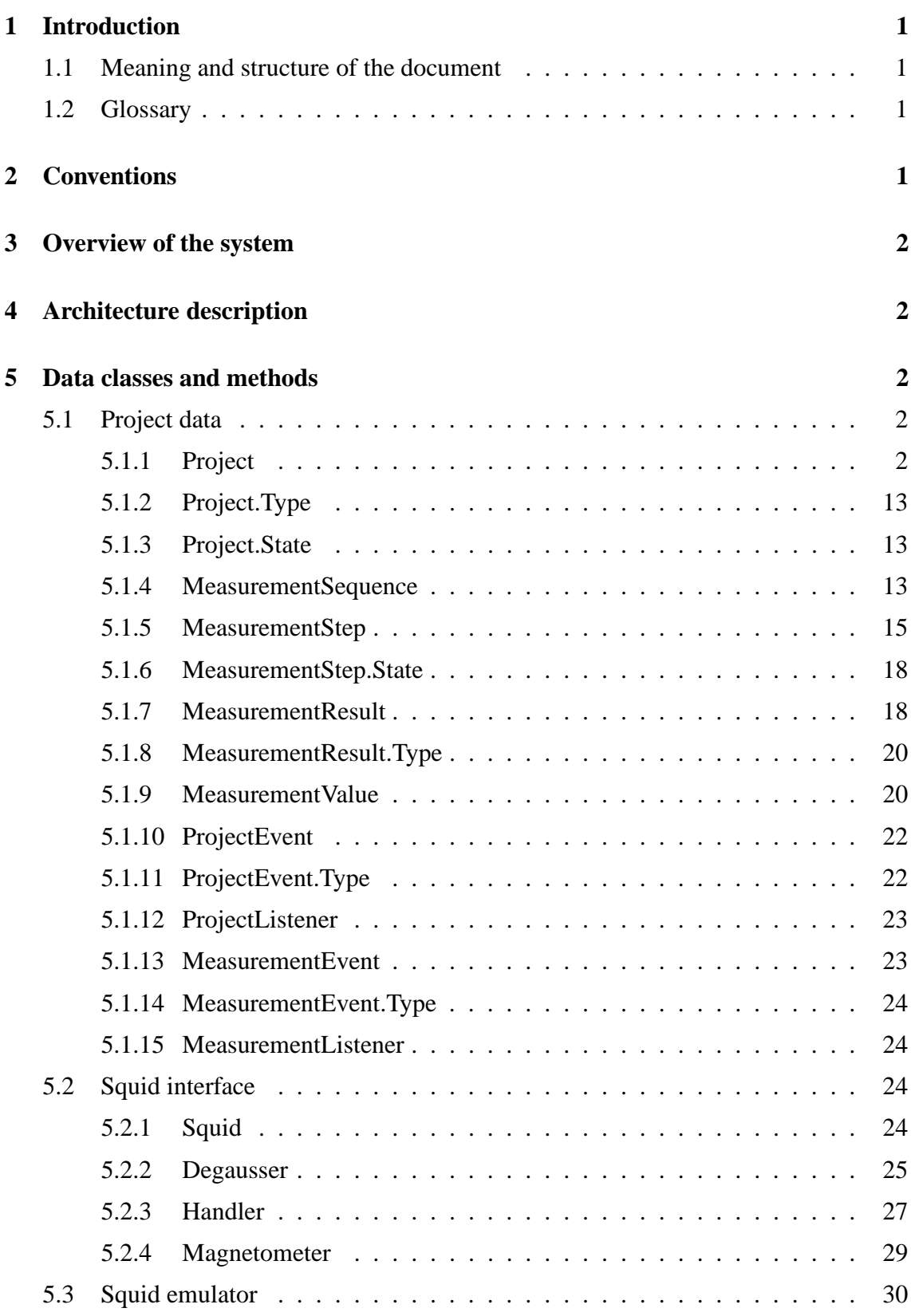

5.3.1 SquidEmulator . . . . . . . . . . . . . . . . . . . . . . . . . . . 30 5.4 Serial communication . . . . . . . . . . . . . . . . . . . . . . . . . . . . 32 5.5 Utilities . . . . . . . . . . . . . . . . . . . . . . . . . . . . . . . . . . . 32 5.5.1 RunQueue . . . . . . . . . . . . . . . . . . . . . . . . . . . . . 32 5.5.2 RunQueue.RunQueueThread . . . . . . . . . . . . . . . . . . . . 34 5.5.3 RunQueue.RunDelayed . . . . . . . . . . . . . . . . . . . . . . 34 **6 GUI classes and methods 35** 6.1 Generic GUI components . . . . . . . . . . . . . . . . . . . . . . . . . . 35 6.1.1 ProjectComponent . . . . . . . . . . . . . . . . . . . . . . . . . 35 6.2 Main view and menu . . . . . . . . . . . . . . . . . . . . . . . . . . . . 36 6.2.1 MainViewPanel . . . . . . . . . . . . . . . . . . . . . . . . . . . 36 6.3 Configuration window . . . . . . . . . . . . . . . . . . . . . . . . . . . 37 6.3.1 SettingsPanel . . . . . . . . . . . . . . . . . . . . . . . . . . . . 37 6.4 Project Explorer . . . . . . . . . . . . . . . . . . . . . . . . . . . . . . . 39 6.4.1 ProjectExplorerPanel . . . . . . . . . . . . . . . . . . . . . . . . 39 6.4.2 BrowserFieldPanel . . . . . . . . . . . . . . . . . . . . . . . . . 40 6.4.3 ProjectExplorerTableModel . . . . . . . . . . . . . . . . . . . . 41 6.4.4 NewProjectPanel . . . . . . . . . . . . . . . . . . . . . . . . . . 41 6.4.5 ProjectExplorerPopupMenu . . . . . . . . . . . . . . . . . . . . 42 6.5 Calibration . . . . . . . . . . . . . . . . . . . . . . . . . . . . . . . . . 42 6.5.1 CalibrationPanel . . . . . . . . . . . . . . . . . . . . . . . . . . 42 6.6 Project information . . . . . . . . . . . . . . . . . . . . . . . . . . . . . 43 6.7 Sequence and measurement data . . . . . . . . . . . . . . . . . . . . . . 43 6.8 Measurement details . . . . . . . . . . . . . . . . . . . . . . . . . . . . 43 6.9 Measurement controls  $\dots$ ,  $\dots$ ,  $\dots$ ,  $\dots$ ,  $\dots$ ,  $\dots$ ,  $\dots$ ,  $\dots$ ,  $43$ 6.9.1 MeasurementControlsPanel . . . . . . . . . . . . . . . . . . . . 43 6.9.2 MagnetometerStatusPanel . . . . . . . . . . . . . . . . . . . . . 44 6.9.3 ManualControlsPanel . . . . . . . . . . . . . . . . . . . . . . . . 44 6.10 Status bar . . . . . . . . . . . . . . . . . . . . . . . . . . . . . . . . . . 45 6.10.1 MainStatusBar . . . . . . . . . . . . . . . . . . . . . . . . . . . 45 6.11 Graphs . . . . . . . . . . . . . . . . . . . . . . . . . . . . . . . . . . . . 46 **7 Package structure 46**

# **8 Bibliograph**

**y 46**

# **1 Introduction**

# **1.1 Meaning and structure of the document**

# **1.2 Glossary**

# **2 Conventions**

Everybody will follow the Code Conventions for the Java Programming Language set by Sun, with the following refinements.

- Line length will be set to 120 characters, because we prefer coding in high resolutions.
- If possible, set your IDE to use spaces instead of tabs (to avoid problems if somebody has set tab to 4 spaces, although it should be 8). Indentation is 4 spaces, as set by Sun.
- Every method and non-trivial field must have Javadoc comments. Every parameter, return value and exception of methods must be mentioned (except for trivial getters and setters).
- Every if, for and while loop must use braces  $\{\}$ , even when there will be only one statement in the block, as set by Sun.
- The @author comment for every class should have the name of the person who wrote (and designed) the class. Then we will know who to ask, if there are some questions about the code.
- Every source file is subject to automatic code reformatting by a Java IDE, in which case the reformatter must follow these code conventions.
- TODO-comments should be set by the programmer, if there is some part that needs more work. The format is "// TODO: comments"

The Code Conventions are available at

http://java.sun.com/docs/codeconv/

This program will be written with Java 1.5. Every programmer should have a look at the new features that were introduced to the Java language. Especially noteworthy are Generics, Foreach-loop and Enums. The following article will explain them in a nutshell. http://java.sun.com/developer/technicalArticles/releases/j2se15/

It is recommendable for everybody to have a quick glance at Design Patterns. Here are some useful links.

http://sern.ucalgary.ca/courses/SENG/609.04/W98/notes/ http://www.dofactory.com/Patterns/Patterns.aspx

# **3 Overview of the system**

See Figure 1 and Figure 2.

# **4 Architecture description**

# **5 Data classes and methods**

# **5.1 Project data**

## **5.1.1 Project**

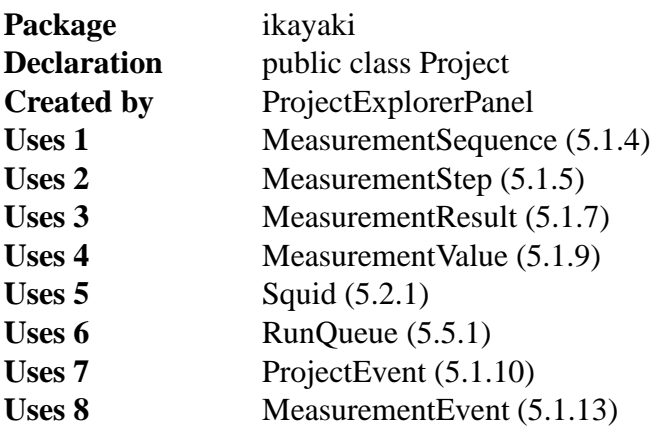

Represents a measurement project file. Project is responsible for managing and storing the data that is recieved from the magnetometer measurements. Any changes made to the project will be written to file regularly (autosave).

Project is responsible for controlling the magnetometer through the SQUID API. Controlling the SQUID will be done in a private worker thread. Only one project at a time may access the SQUID.

All operations are thread-safe.

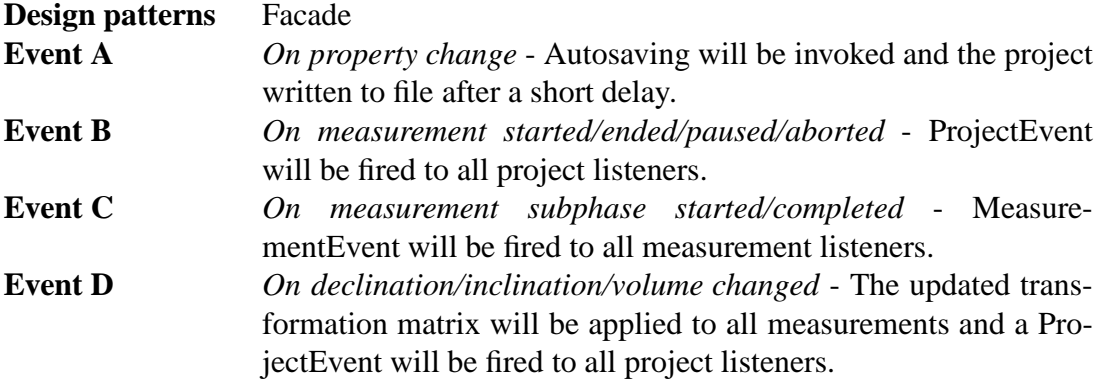

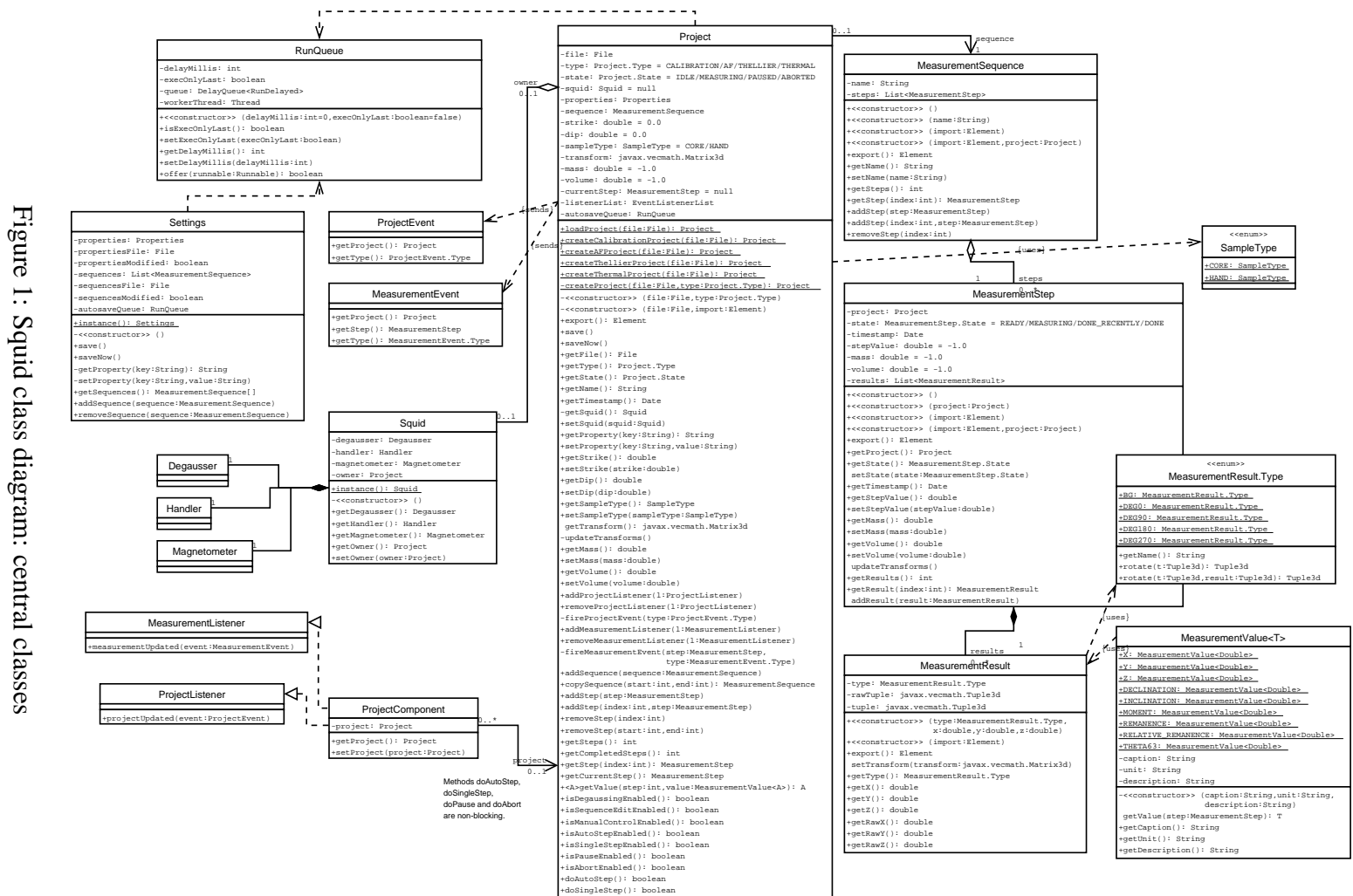

+doPause(): boolean +doAbort(): boolean

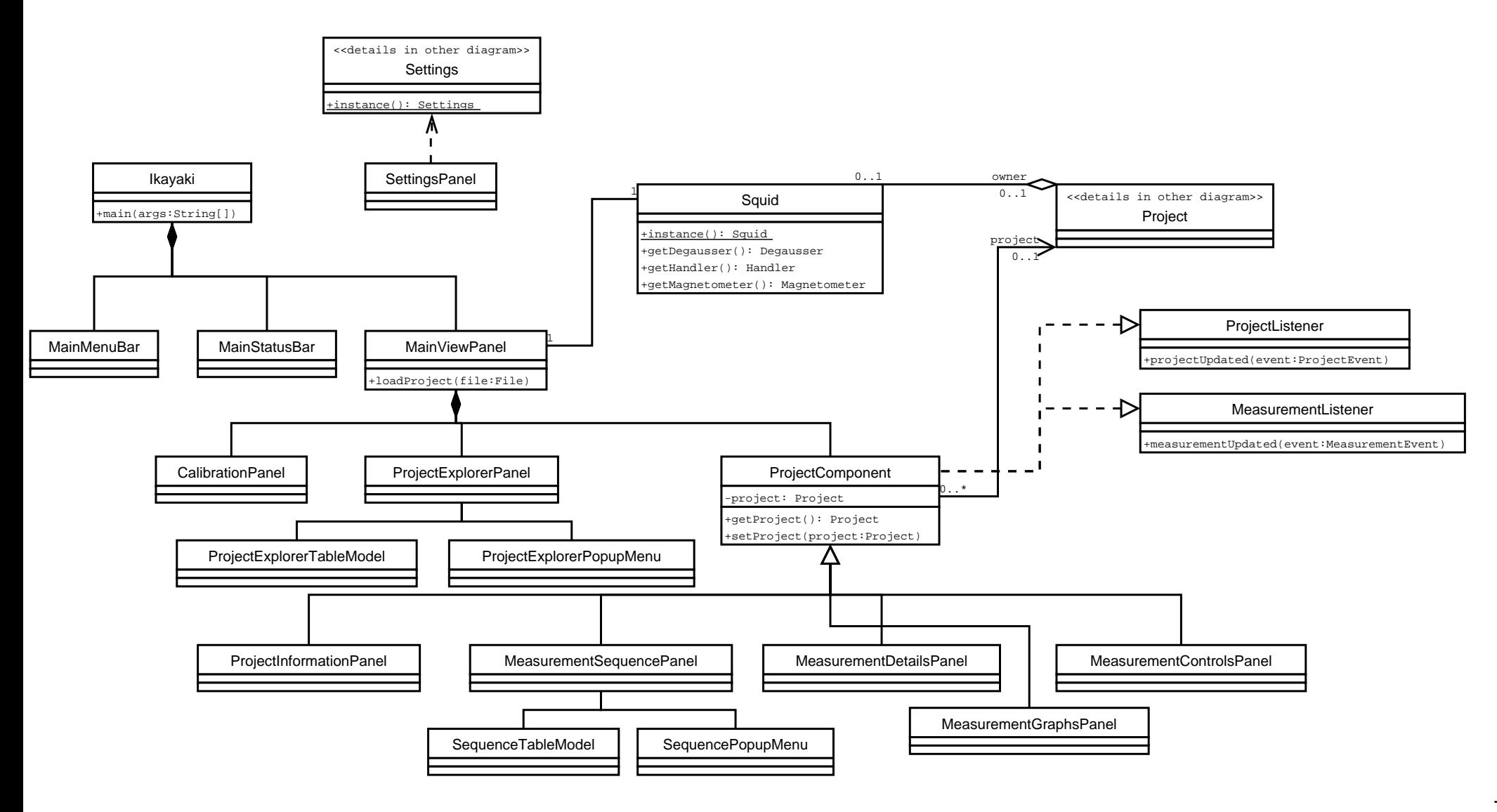

#### private File file

Location of the project file in the local file system. Autosaving will save the project to this file.

#### private Type type

Type of the measurement project. This will affect which features of the project are enabled and disabled.

#### private State state

### **Default value** IDLE

Current state of the measurements. If no measurement is running, then state is IDLE. Only one measurement may be running at a time.

#### private Squid squid

**Default value** null

Pointer to the SQUID device interface, or null if this project is not allowed to access it.

#### private Properties properties

Custom properties of this project stored in a map. The project is not interested in what properties are stored; it only saves them.

#### private MeasurementSequence sequence

Measurement sequence of this project. In the beginning are all completed measurement steps, and in the end are planned measurement steps. Completed measurements may NOT be deleted.

## private double strike

**Default value** 0.0 Strike of the sample. Will be used to create the transform matrix.

#### private double dip

**Default value** 0.0 Dip of the sample. Will be used to create the transform matrix.

#### private SampleType sampleType

**Default value** CORE Type of the sample. Will be used to create the transform matrix.

### private Matrix3d transform

#### **Default value** new Matrix3d()

Matrix for correcting the sample's orientation. The matrix will be updated whenever the strike, dip or sampleType is changed. After that updated matrix will be applied to all measurements.

private double mass

**Default value** -1.0

Mass of the sample, or a negative value if no mass is defined.

private double volume **Default value** -1.0

Volume of the sample, or a negative value if no volume is defined.

private MeasurementStep currentStep

**Default value** null Current measurement step, or null if no measurement is running. private EventListenerList listenerList **Default value** new EventListenerList() Listeners for this project. private RunQueue autosaveQueue **Default value** new RunQueue(500, true) Scheduler for automatically writing the modified project to file after a short delay. public static Project loadProject(File file) Loads a saved project file. **Parameter 1** *file* - project file to be loaded. **Returns** the loaded project, or null if file is not a valid project file or it was not readable. public static Project createCalibrationProject(File file) Creates a calibration project file. **Parameter 1** *file* - path for the new project file. **Returns** the created project, or null if file was not writable. public static Project createAFProject(File file) Creates an AF project file. **Parameter 1** *file* - path for the new project file. **Returns** the created project, or null if file was not writable. public static Project createThellierProject(File file) Creates a thellier project file. **Parameter 1** *file* - path for the new project file. **Returns** the created project, or null if file was not writable. public static Project createThermalProject(File file) Creates a thermal project file. **Parameter 1** *file* - path for the new project file. **Returns** the created project, or null if file was not writable. private static Project createProject(File file, Type type) Creates a project file of the specified type. **Parameter 1** *file* - path for the new project file. **Parameter 2** *type* - type of the project. **Returns** the created project, or null if file was not writable.

private Project(File file, Type type)

Creates a new project of the specified type. This constructor will not write to file, so the user of this method should call the saveNow() method after the project is initialized.

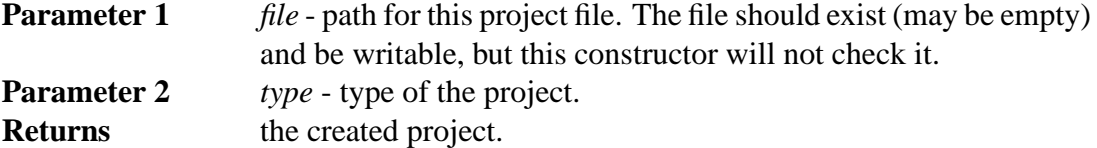

private Project(File file, Element import)

Creates a new project from the specified import data. This constructor will assume that the specified file is the same from which the import data was read.

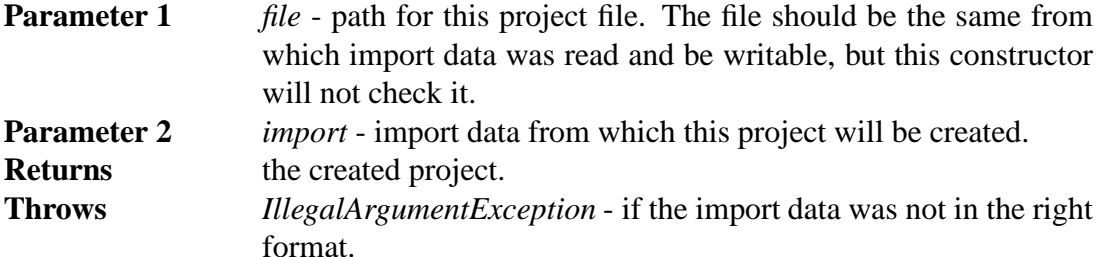

public synchronized Element export() Exports this project to a DOM element.

public synchronized void save()

Invokes autosaving. This method will schedule a saving operation and return. After this method has not been called for a short while, the project will be written to file.

public void saveNow()

Writes this project to its project file and waits for the operation to complete. (NOTE: Synchronizing is done inside the method)

**Throws** *IOException* - if there was an error when writing to file.

public synchronized File getFile() Returns the project file of this project.

public synchronized Type getType() Returns the type of this project.

public synchronized State getState() Returns the current measurement state of this project.

```
public synchronized String getName()
```
Returns the name of this project. The name is equal to the name of the project file without the file extension.

public synchronized Date getTimestamp()

Returns the timestamp of the last completed measurement. This is usually less than the last modified date of the file, because this is not affected by changing the project's properties.

private synchronized Squid getSquid()

Returns the Squid if this project is its owner, otherwise returns null.

public synchronized boolean setSquid(Squid squid) Sets this project the owner of the Squid. Uses the setOwner() method of the specified Squid.

Only one project may own the Squid at a time. The Squid must be first detached with "setSquid(null)" from its owner before it can be given to another project. Detaching the Squid is possible only when the project's state is IDLE.

**Parameter 1** *squid* - pointer to the SQUID interface, or null to detach this project from it.

**Returns** true if the operation was completed, otherwise false (in which case nothing was changed).

```
public synchronized String getProperty(String key)
Returns a project information property.
```
**Parameter 1** *key* - the key which is associated with the property.

**Returns** the specified property, or an empty String if the property is not set.

```
public synchronized void setProperty(String key, String
value)
```
Sets a project information property.

**Parameter 1** *key* - the key which is associated with the property.

**Parameter 2** *value* - new value for the property, or null to remove the property.

public synchronized double getStrike() Returns the strike of the sample.

```
public synchronized void setStrike(double strike)
 Sets the strike of the sample and calls updateTransforms().
```

```
public synchronized double getDip()
 Returns the dip of the sample.
```

```
public synchronized void setDip(double dip)
 Sets the dip of the sample and calls updateTransforms().
```

```
public synchronized SampleType getSampleType()
 Returns the type of the sample.
```
public synchronized void setSampleType(SampleType sampleType) Sets the type of the sample and calls updateTransforms().

synchronized Matrix3d getTransform()

Returns the current transformation matrix for the sample. For performance reasons, this method returns a reference to the internal data structure and not a copy. WARNING!!! Absolutely NO modification of the data contained in this matrix

should be made – if any such manipulation is necessary, it should be done on a copy of the matrix returned rather than the matrix itself.

**Returns** reference to the transformation matrix.

private synchronized void updateTransforms() Recalculates the transformation matrix and updates all measurements. This method is called automatically by the setStrike(), setDip() and setSampleType() methods.

public synchronized double getMass()

Returns the mass of the sample.

**Returns** mass of the sample, or a negative number if no mass is specified.

public synchronized void setMass(double mass) Sets the mass of the sample.

**Parameter 1** *mass* - mass of the sample, or a negative number to clear it.

public synchronized double getVolume()

Returns the volume of the sample.

**Returns** volume of the sample, or a negative number if no volume is specified.

public synchronized void setVolume(double volume) Sets the volume of the sample.

**Parameter 1** *volume* - volume of the sample, or a negative number to clear it.

public synchronized void addProjectListener(ProjectListener  $1)$ 

Adds a ProjectListener to the project.

**Parameter 1** *l* - the listener to be added.

public synchronized void removeProjectListener(ProjectListener  $\left| \ \right|$ 

Removes a ProjectListener from the project.

**Parameter 1** *l* - the listener to be removed

private synchronized void fireProjectEvent(ProjectEvent.Type type)

Notifies all listeners that have registered for ProjectEvents.

**Parameter 1** *type* - type of the event.

public synchronized void addMeasurementListener(MeasurementListener  $1)$ 

Adds a MeasurementListener to the project.

**Parameter 1** *l* - the listener to be added.

public synchronized void removeMeasurementListener(MeasurementListener  $\left| \ \right|$ 

Removes a MeasurementListener from the project.

**Parameter 1** *l* - the listener to be removed

private synchronized void fireMeasurementEvent(MeasurementStep step, MeasurementEvent.Type type)

Notifies all listeners that have registered for MeasurementEvents.

**Parameter 1** *step* - the measurement step that has generated the event.

**Parameter 2** *type* - the type of the event.

public synchronized void addSequence(MeasurementSequence sequence)

Appends a sequence to this project's sequence. Only the stepValues will be copied from the specified sequence and added as new steps to this project.

If isSequenceEditEnabled() is false, nothing will be done.

**Parameter 1** *sequence* - the measurement sequence to be added.

public synchronized MeasurementSequence copySequence(int start, int end)

Returns a copy of this project's sequence. Only the stepValues will be copied from this project's sequence. The returned sequence will have no name.

**Parameter 1** *start* - index of the first step in the sequence.

**Parameter 2** *end* - index of the last step in the sequence. If end < start, then an empty sequence will be returned.

**Returns** copy of the sequence with only stepValues and no results.

public synchronized void addStep(MeasurementStep step) Appends a step to this project's sequence. Only the stepValue will be copied from the specified step and added as new steps to this project.

If isSequenceEditEnabled() is false, nothing will be done.

**Parameter 1** *step* - the measurement step to be added.

```
public synchronized void addStep(int index,
MeasurementStep step)
```
Appends a step to this project's sequence to the specified index. Only the stepValue will be copied from the specified step and added as new steps to this project.

The index must be such, that the order of the completed measurements will not change.

If isSequenceEditEnabled() is false, nothing will be done.

**Parameter 1** *index* - the index to which the step will be added. **Parameter 2** *step* - the measurement step to be added.

**Throws** *IndexOutOfBoundsException* - if the index is out of range (index  $\leq$  getCompletedSteps() || index  $>$  getSteps()).

public synchronized void removeStep(int index)

Removes a step from this project's sequence. Completed measurements can not be removed.

If isSequenceEditEnabled() is false, nothing will be done.

**Parameter 1** *index* - the index of the step to be removed.

**Throws** *IndexOutOfBoundsException* - if the index is out of range (index  $\langle$  getCompletedSteps() || index  $\langle$  = getSteps()).

public synchronized void removeStep(int start, int end)

Removes a series of steps from this project's sequence. Completed measurements can not be removed.

If isSequenceEditEnabled() is false, nothing will be done.

- **Parameter 1** *start* the first index to be removed.
- **Parameter 2** *end* the last index to be removed. If end < start, no steps will be removed.

**Throws** *IndexOutOfBoundsException* - if the index is out of range (start <  $getCompletedSteps()$  || end  $>= getSteps()$ .

public synchronized int getSteps()

Returns the number of steps in this project.

public synchronized int getCompletedSteps()

Returns the number of completed steps in this project. Steps that are currently being measured, are included in this count. Completed steps are always first in the sequence.

public synchronized MeasurementStep getStep(int index) Returns a step from the sequence.

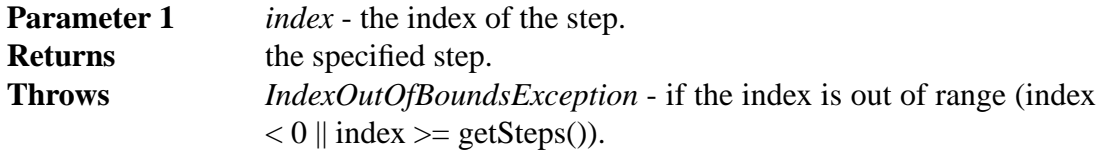

public synchronized MeasurementStep getCurrentStep() Returns the step that is currently being measured.

**Returns** the currently measured step, or null if no measurement is active.

public synchronized <A> A getValue(int step,

MeasurementValue<A> value)

Calculates and returns a value from a measurement step. The specified MeasurementValue's algorithm will be used and the results returned.

**Parameter 1** *step* - the measurement step from which the value is calculated. **Parameter 2** *value* - the algorithm for calculating the desired value.

**Returns** the value returned by the algorithm.

public synchronized boolean isDegaussingEnabled()

Tells whether it is allowed to use the degausser in this project. The returned value depends on the type and state of this project.

public synchronized boolean isSequenceEditEnabled() Tells whether it is allowed to edit the sequence. The returned value depends on the type and state of this project.

public synchronized boolean isManualControlEnabled() Tells whether it is allowed to control the Squid manually. The returned value depends on the type and state of this project.

public synchronized boolean isAutoStepEnabled() Tells whether it is allowed to do an auto step measurement. The returned value depends on the type and state of this project.

public synchronized boolean isSingleStepEnabled() Tells whether it is allowed to do a single step measurement. The returned value depends on the type and state of this project.

public synchronized boolean isPauseEnabled() Tells whether it is possible to pause the measurement. The returned value depends on the type and state of this project.

public synchronized boolean isAbortEnabled() Tells whether it is possible to abort the measurement. The returned value depends on the type and state of this project.

public synchronized boolean doAutoStep()

Begins an auto step measurement. Will do nothing if isAutoStepEnabled() is false. The measurement will run its own thread, and this method will not wait for it to finish.

**Returns** true if the measurement was started, otherwise false.

public synchronized boolean doSingleStep()

Begins a single step measurement. Will do nothing if isSingleStepEnabled() isfalse. The measurement will run its own thread, and this method will not wait for it to finish.

**Returns** true if the measurement was started, otherwise false.

public synchronized boolean doPause()

Pauses the currently running measurement. A paused measurement will halt after it finishes the current measurement step. Will do nothing if isPauseEnabled() is false. This method will notify the measurement thread to pause, but will not wait for it to finish.

**Returns** true if the measurement will pause, otherwise false.

public synchronized boolean doAbort()

Aborts the currently running measurement. An aborted measurement will halt immediately, leave the handler where it was and enable manual control. Will do nothing if isAbortEnabled() is false.

This method will notify the measurement thread to abort, but will not wait for it to finish.

**Returns** true if the measurement will abort, otherwise false.

## **5.1.2 Project.Type**

**Package** ikayaki **Declaration** public enum Type The type of the project. Options are CALIBRATION, AF, THELLIER and THER-MAL.

## **5.1.3 Project.State**

**Package** ikayaki **Declaration** public enum State The state of the project's measurements. Options are IDLE, MEASURING, PAUSED, ABORTED.

### **5.1.4 MeasurementSequence**

**Package** ikayaki **Declaration** public class MeasurementSequence **Created by** Project Uses 1 MeasurementStep (5.1.5) A list of measurement steps. Steps can be added or removed from the sequence. All operations are thread-safe.

private String name **Default value**

private List<MeasurementStep> **Default value** new ArrayList<MeasurementStep>()

public MeasurementSequence()

**Returns Throws** -

public MeasurementSequence(String name)

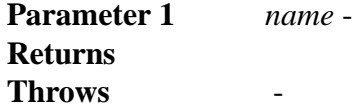

public MeasurementSequence(Element import)

```
Parameter 1 import -
Returns
Throws -
     public MeasurementSequence(Element import, Project
```

```
project)
```
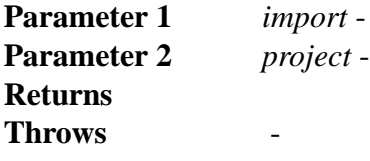

public synchronized Element export()

#### **Returns Throws** -

public synchronized String getName()

# **Returns**

**Throws** -

public synchronized void setName(String name)

```
Parameter 1 name -
Throws -
```
public synchronized int getSteps()

# **Returns**

**Throws** -

public synchronized MeasurementStep getStep(int index)

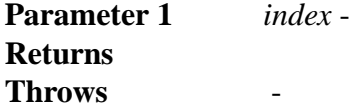

public synchronized void addStep(MeasurementStep step)

**Parameter 1** *step* - **Throws** -

public synchronized void addStep(int index, MeasurementStep step)

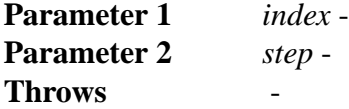

public synchronized void removeStep(int index)

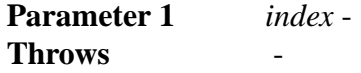

#### **5.1.5 MeasurementStep**

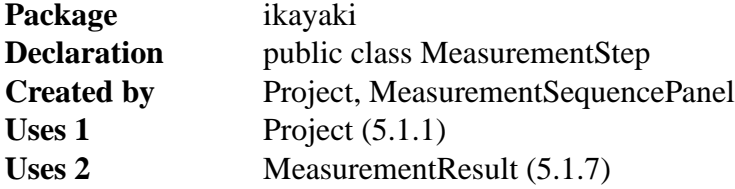

A single step in a measurement sequence. Each step can include multiple measurements for improved measurement precision. A step can have a different volume and mass than the related project, but by default the volume and mass of the project will be used. Only the project may change the state and results of a measurement step. All operations are thread-safe.

private Project project

private State state **Default value** READY

private Date timestamp

private double stepValue **Default value** -1.0

private double mass **Default value** -1.0

```
private double volume
Default value -1.0
private List<MeasurementResult> results
Default value new ArrayList<MeasurementResult>()
public MeasurementStep()
 Returns
 Throws -
public MeasurementStep(Project project)
 Parameter 1 project -
 Returns
 Throws -
public MeasurementStep(Element import)
Parameter 1 import -
 Returns
 Throws -
public MeasurementStep(Element import, Project project)
 Parameter 1 import -
 Parameter 2 project -
 Returns
Throws -
public synchronized Element export()
 Returns
 Throws -
public synchronized Project getProject()
 Returns
 Throws -
public synchronized State getState()
 Returns
 Throws -
```
void synchronized setState(State state) **Parameter 1** *state* - **Throws** public synchronized Date getTimestamp() **Returns Throws** public synchronized double getStepValue() **Returns Throws** public synchronized void setStepValue(double stepValue) **Parameter 1** *stepValue* - **Throws** public synchronized double getMass() **Returns Throws** public synchronized void setMass(double mass) **Parameter 1** *mass* - **Throws** public synchronized double getVolume() **Returns Throws** public synchronized void setVolume(double volume) **Parameter 1** *volume* - **Throws** synchronized void updateTransforms() **Throws** public synchronized int getResults() **Returns Throws** -

public synchronized MeasurementResult getResult(int index)

**Parameter 1** *index* - **Returns Throws** -

public synchronized void addResult(MeasurementResult result)

**Parameter 1** *result* - **Throws** -

#### **5.1.6 MeasurementStep.State**

**Package** ikayaki **Declaration** public enum State The state of a measurement step. Options are READY, MEASURING, DONE\_RECENTLY and DONE.

#### **5.1.7 MeasurementResult**

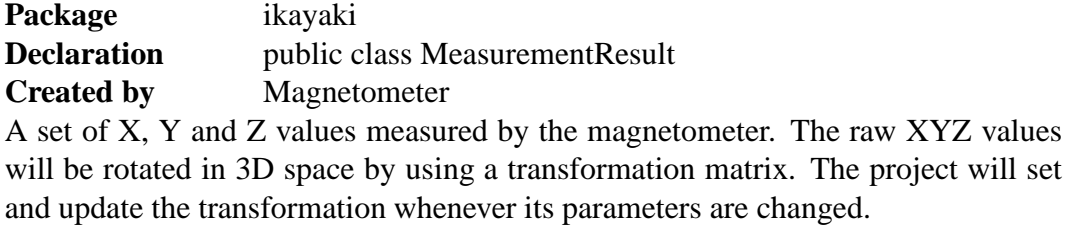

private Type type

private Tuple3d rawTuple **Default value** new Tuple3d()

private Tuple3d tuple **Default value** new Tuple3d()

public MeasurementResult(Type type, double x, double y, double z **Parameter 1** *type* - **Parameter 2** *x* - **Parameter 3** *y* - **Parameter 4** *z* - **Returns Throws** public MeasurementResult(Element import) **Parameter 1** *import* - **Returns Throws** public Element export() **Returns Throws** void setTransform(Matrix3d transform) **Parameter 1** *transform* - **Throws** public Type getType() **Returns** public double getX() **Returns** public double getY() **Returns** public double getZ()

## **Returns**

public double getRawX()

## **Returns**

public double getRawY()

### **Returns**

```
public double getRawZ()
```
**Returns**

## **5.1.8 MeasurementResult.Type**

**Package** ikayaki **Declaration** public enum Type The orientation of the sample when it was measured. Options are BG, DEG0, DEG90, DEG180 and DEG270.

```
public String getName()
Returns "BG", "0", "90", "180" or "270"
```
public Tuple3d rotate(Tuple3d t) Rotates the raw XYZ values from the orientation of this object to that of DEG0. Rotating a BG or DEG0 will just copy the values directly. **Parameter 1** *t* - Old values that need to be rotated **Returns** A new object with the rotated values.

public Tuple3d rotate(Tuple3d t, Tuple3d result) Rotates the raw XYZ values from the orientation of this object to that of DEG0. Rotating a BG or DEG0 will just copy the values directly. **Parameter 1** *t* - Old values that need to be rotated **Parameter 2** *result* - Where the new values will be saved **Returns** The same as the result parameter, or a new object if it was null.

## **5.1.9 MeasurementValue**

**Package** ikayaki **Declaration** public abstract class MeasurementValue<T> Uses 1 MeasurementStep (5.1.5) Algorithms for calculating values from the measurements. A MeasurementValue object will be passed to the getValue method of a project to retrieve the desired value. **Design patterns** Strategy public static final MeasurementValue<Double> X public static final MeasurementValue<Double> Y public static final MeasurementValue<Double> Z

public static final MeasurementValue<Double> DECLINATION

public static final MeasurementValue<Double> INCLINATION

public static final MeasurementValue<Double> MOMENT

public static final MeasurementValue<Double> REMANENCE

public static final MeasurementValue<Double> RELATIVE\_REMANENCE

public static final MeasurementValue<Double> THETA63

private String caption

private String unit

private String description

public MeasurementValue(String caption, String unit, String description)

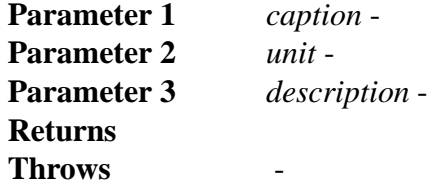

abstract T getValue(MeasurementStep step)

**Parameter 1** *step* - **Returns Throws** -

public String getCaption()

**Returns Throws** -

public String getUnit()

**Returns Throws** -

public String getDescription()

**Returns Throws** -

#### **5.1.10 ProjectEvent**

**Package** ikayaki **Declaration** public class ProjectEvent **Extends** EventObject **Created by** Project ProjectEvent is used to notify others about the state change of a project.

private Project project

private Type type

public ProjectEvent(Project project, Type type)

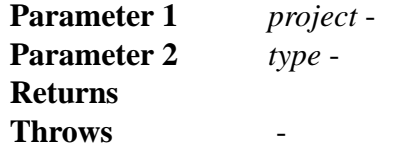

public Project getProject()

**Returns Throws** -

public Type getType()

**Returns Throws** -

#### **5.1.11 ProjectEvent.Type**

**Package** ikayaki **Declaration** public enum Type The type of a project event. Options are ...

#### **5.1.12 ProjectListener**

**Package** ikayaki **Declaration** public interface ProjectListener **Extends** EventListener Defines a listener for project events.

public void projectUpdated(ProjectEvent event)

**Parameter 1** *event* -

### **5.1.13 MeasurementEvent**

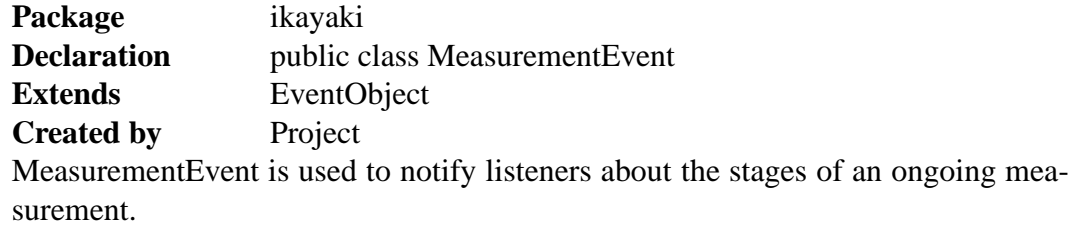

private Project project

private MeasurementStep step

private Type type

public MeasurementEvent(Project project, MeasurementStep step, Type type)

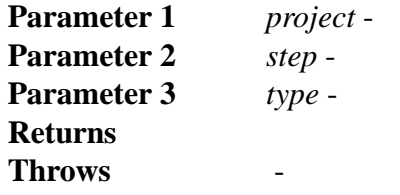

public Project getProject()

### **Returns Throws** -

public MeasurementStep getStep()

**Returns Throws** - public Type getType()

**Returns Throws** -

## **5.1.14 MeasurementEvent.Type**

**Package** ikayaki **Declaration** public enum Type The type of a measurement event. Options are ...

## **5.1.15 MeasurementListener**

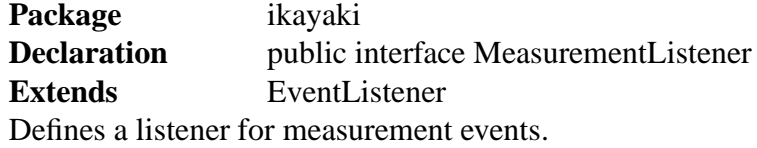

public void measurementUpdated(MeasurementEvent event)

**Parameter 1** *event* -

# **5.2 Squid interface**

#### **5.2.1 Squid**

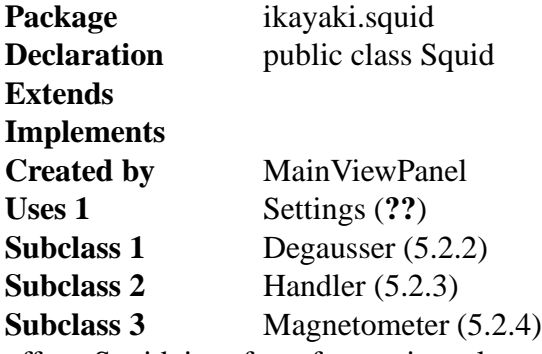

offers Squid interface for project-class that controls SQUID-system. It reads Settings-class for settings and creates classes degausser, handler and magnetometer and offers handlers for them.

**Design patterns** This class is singleton, there will be always only one instance of it and its created when class is needed first time.

private Degausser degausser class for commanding degausser

private Handler handler class for commanding handler

private Magnetometer magnetometer class for commanding magnetometer

public Degausser getDegausser() Gives handler for Degausser.

public Handler getHandler() Gives handler for Degausser.

public Magnetometer getMagnetometer() Gives handler for Magnetometer

public void updateSettings() When settings are saved, update all settings in subclasses.

```
private Squid()
 Creates instances of Degausser, Handler and Magnetometer.
```
public Settings instance() creates Squid, if not yet created, and return it.

#### **5.2.2 Degausser**

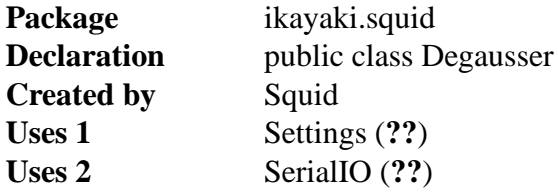

Controls Degausser (demagnetizer). Sets it up and offers Interface to control it. Because the data link is implemented in the degausser by a single board computer running a small basic program, the response time of the degausser to commands is slow. Suitable wait loops will have to be used in the external computer code to prevent unreliable communications.

**Event A** *On New IO Message* - reads message and puts it in Buffer

private Stack messageBuffer buffer for incoming messages, readed when needed.

```
private String status
 Degaussers current status
```
private String comPort COM port for communication

```
private int degausserCoil
 (X, Y, Z) = (0, 1, 2) default axis Z
private int degausserAmplitude
 0->3000 default amp 0
private int degausserDelay
 1-9 seconds default delay 1 second
private int degausserRamp
 (3, 5, 7, 9) default 3
private char degausserRamp
 Z=Zero, T=Tracking, ?=Unknown
public void setCoil(char coil)
 Sets coil X,Y,Z.
public void setAmplitude(int amplitude)
 Sets amplitude to ramp, range 0 to 3000.
public void executeRampUp()
 Performs Ramp up.
public void executeRampDown()
 Brings Ramp down.
public void executeRampCycle()
 Performs Ramp up and down.
public String getStatus()
 Gives configuration and ramp status.
public void updateSettings()
 Squid tells if settings are changed, update all settings.
```

```
public Degausser()
```
Opens connection to Degausser COM port (if not open yet) and read settings to fields from Setting-class.

### **5.2.3 Handler**

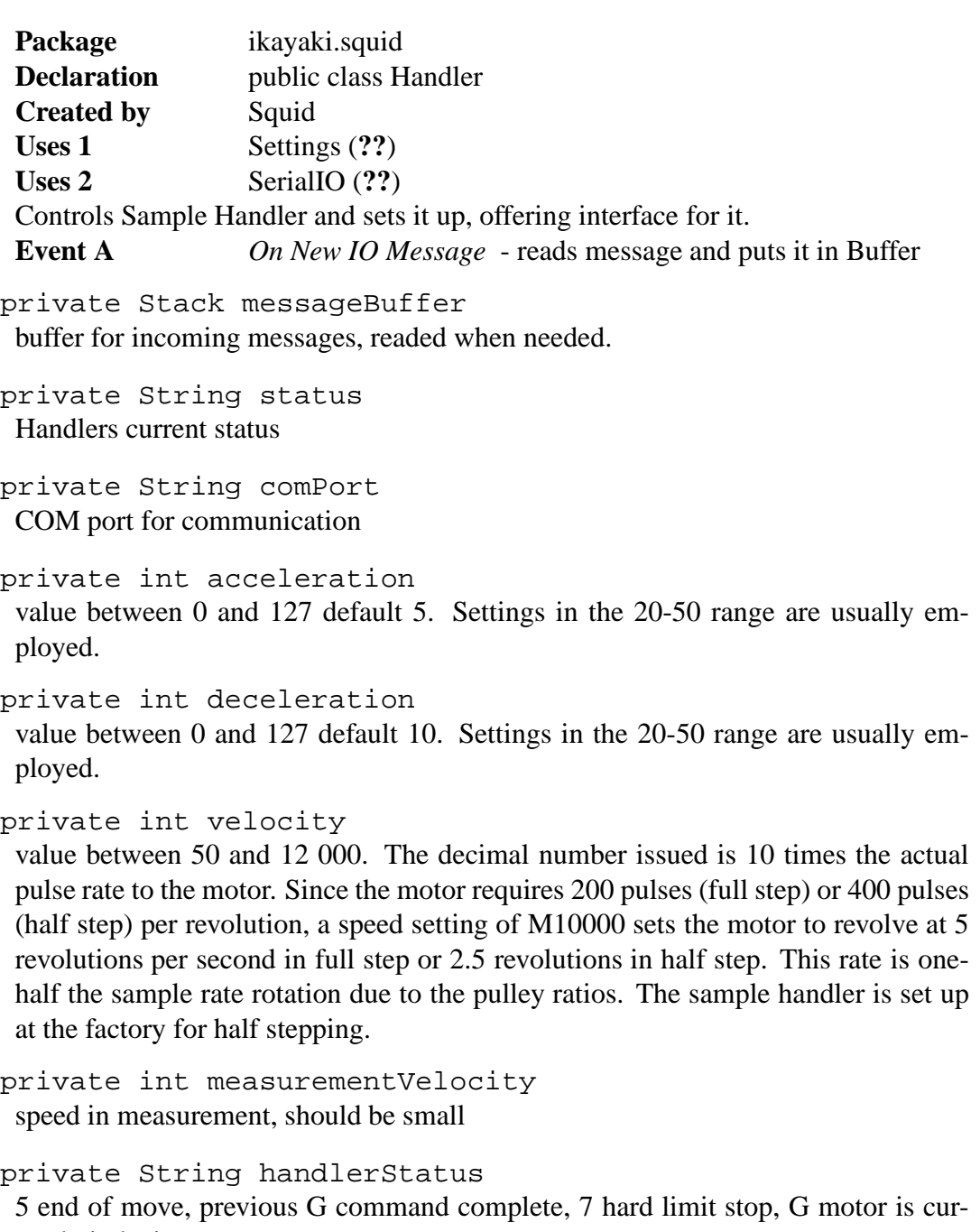

rently indexing private int currentPosition

value between 1 and 16,777,215

private int homePosition value between 1 and 16,777,215

```
private int transverseYAFPosition
 AF demag position for transverse
private int axialAFPosition
 axial AF demag position in steps, must be divisible by 10. Relative to Home.
private int backgroundPosition
 Position in steps, must be divisible by 10. Relative to Home.
private int measurementPosition
 Position in steps, must be divisible by 10. Relative to Home.
private int currentRotation
 angles are between 0 (0) and 2000 (360)
public void updateSettings()
 Squid tells if settings are changed, update all settings.
public String getStatus()
 Returns current status on Sample Handler.
public void moveToHome()
 Send command to sample holder to move home
public void moveToHome()
 Send handler to Degaus position
public void moveToMeasurement()
 Send handler to Measure position
public void moveToBackground()
 Send handler to Background position
public bool moveToPos(int pos)
 Value must be between 1 and 16,777,215. return true if good pos-value and moves
 handler there.
public void stop()
 Tells handler to stop its curren job.
public void rotateTo(int angler)
 Value is in degrees, remainder of divided by 360. Rotates handler that much.
public Handler()
 Opens connection to Handler COM port and read settings to fields from Setting-
 class.
```
# **5.2.4 Magnetometer**

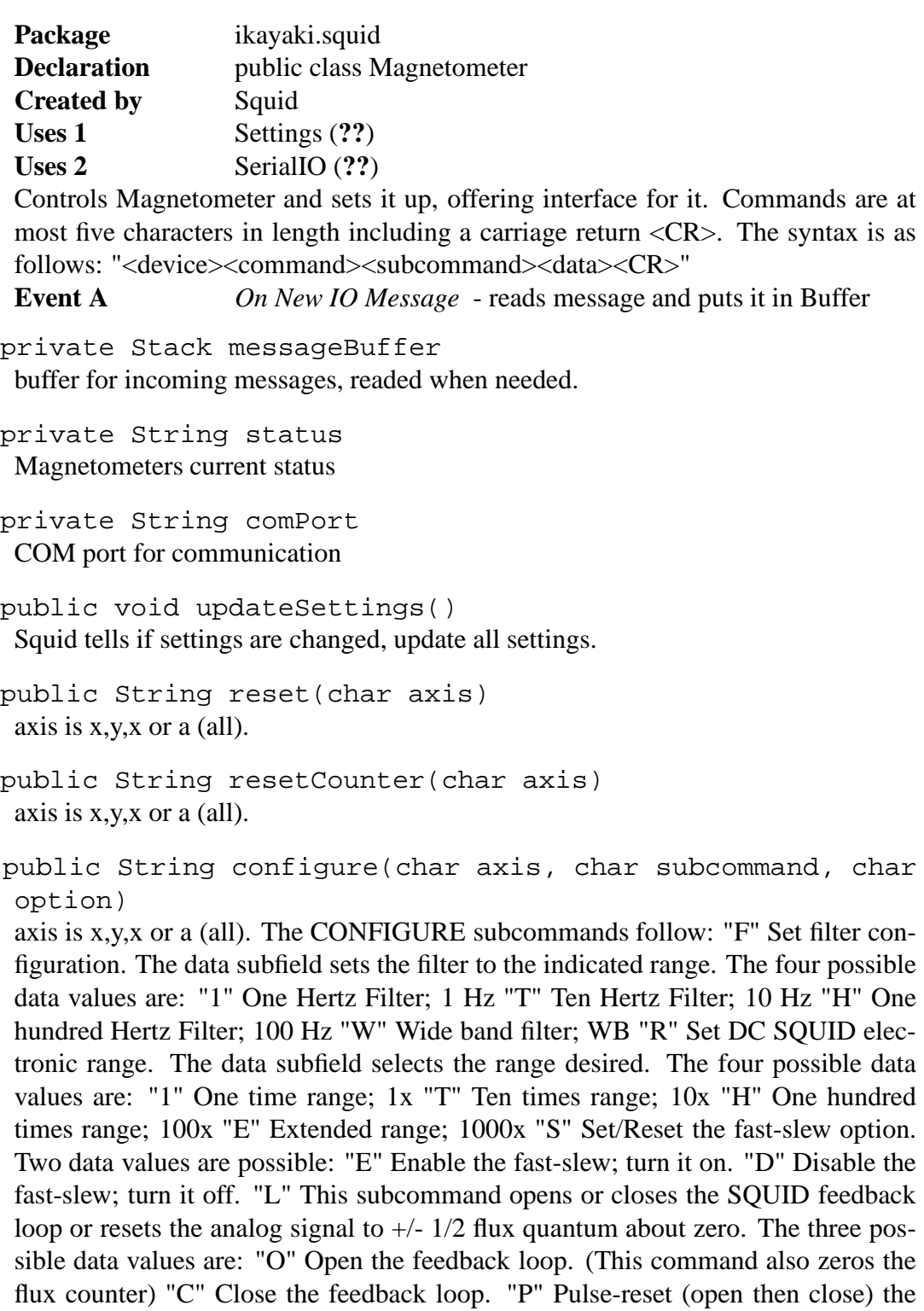

```
public void latchAnalog(char axis)
 axis is x,y,x or a (all).
```
feedback loop. (This command also zeros the flux counter)

public void latchCounter(char axis) axis is x,y,x or a (all).

public String getData(char axis, char command, String datavalues)

axis is x,y or x. Command: "D" Send back the analog data last captured with the LATCH command. The <data> field is not required. "C" Send back the counter value last captured with the LATCH command. The <data> field is not required. "S" Send back status. Various pieces of status can be sent by the magnetometer electronics. Datavalues one or more: "A" Send back all status. "F" Send back all filter status. "R" Send back all range status. "S" Send back slew status. "L" Send back SQUID feedback loop status. Return feedback, waiting time?

```
public String getStatus()
```
Returns current status on Sample Handler.

```
public Magnetometer()
```
Opens connection to Magnetometer COM port (if its not open already) and read settings to fields from Setting-class.

# **5.3 Squid emulator**

#### **5.3.1 SquidEmulator**

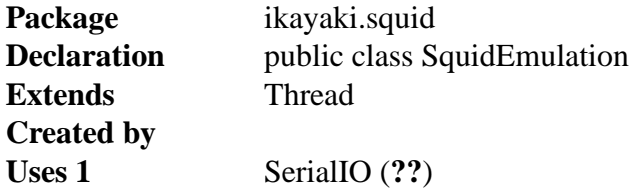

This class tries to emulate behavior of real squid-system. It generates random data values as results and generates random error situations to see that program using real squid system does survive those. Uses 2-3 COM ports. Usage SquidEmulator x z.. where x is 0 or 1 and indicates if Magnetometer and Demagnetizer are on same COM port. z... values are COM ports.

**Event A** *On New IO Message* - reads message and puts it in Buffer

private Stack messageBuffer buffer for incoming messages

private bool online indicates if system have been started

#### private int acceleration

value between 0 and 127 default 5. Settings in the 20-50 range are usually employed.

private int deceleration value between 0 and 127 default 10. Settings in the 20-50 range are usually employed.

private int velocity

value between 50 and 12 000. The decimal number issued is 10 times the actual pulse rate to the motor. Since the motor requires 200 pulses (full step) or 400 pulses (half step) per revolution, a speed setting of M10000 sets the motor to revolve at 5 revolutions per second in full step or 2.5 revolutions in half step. This rate is onehalf the sample rate rotation due to the pulley ratios. The sample handler is set up at the factory for half stepping.

```
private String handlerStatus
 5 end of move, previous G command complete, 7 hard limit stop, G motor is cur-
 rently indexing
private int commandedDistance
 value between 1 and 16,777,215
private int currentPosition
 value between 1 and 16,777,215
private int homePosition
 value between 1 and 16,777,215
private int commandedRotation
 angles are between 0 (0) and 2000 (360)
private int currentRotation
 angles are between 0 (0) and 2000 (360)
private int degausserCoil
 (X, Y, Z) = (0,1,2) default axis Z
private int degausserAmplitude
 0->3000 default amp 0
private int degausserDelay
 1-9 seconds default delay 1 second
private int degausserRamp
 (3, 5, 7, 9) default 3
private char degausserRamp
 Z=Zero, T=Tracking, ?=Unknown
private SerialIO[] messageReader
```
starts Threads which reads messages from selected COM port

```
public void getSequences()
 reads message and commits it.
```
public void writeMessage(String,int)) send message to SerialIO to be sented.

public void run())

runs sequence where read data from buffer and run cheduled actions (move, rotate, demag, measure) and send feedback to COM ports.

# **5.4 Serial communication**

# **5.5 Utilities**

**5.5.1 RunQueue**

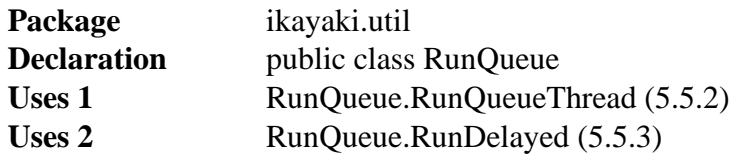

Executes Runnable objects in a private worker thread after a pre-defined delay. The worker thread will terminate automatically when there are no runnables to be executed. Optionally executes only the last inserted runnable. All operations are thread-safe.

This class can be used for example in connection with a "continuous search" invoked by a series of GUI events (such as a DocumentListener), but it is necessary to react to only the last event after a short period of user inactivity.

**Design patterns** Command

private int delayMillis

#### **Default value** 0

Defines how long is the delay in milliseconds, after which the events need to be run.

private boolean execOnlyLast

**Default value** false

Defines if only the last event should be executed. If false, then all of the events are executed in the order of appearance.

private DelayQueue<RunDelayed> queue

**Default value** new DelayQueue<RunDelayed>()

Prioritized FIFO queue for containing the RunDelayed items that have not expired. If execOnlyLast is true, then this queue should never contain more than one item.

private Thread workerThread

**Default value** null

The worker thread that will run the inserted runnables. If the thread has no more work to do, it will set workerThread to null and terminate itself.

```
public RunQueue()
```
Creates an empty RunQueue with a delay of 0 and execOnlyLast set to false.

```
public RunQueue(int delayMillis)
```
Creates an empty RunQueue with execOnlyLast set to false.

**Parameter 1** *delayMillis* - the length of execution delay in milliseconds; if less than 0, then 0 will be used.

public RunQueue(boolean execOnlyLast)

Creates an empty RunQueue with a delay of 0.

**Parameter 1** *execOnlyLast* - if true, only the last event will be executed after the delay; otherwise all are executed in order of appearance.

- public RunQueue(int delayMillis, boolean execOnlyLast) Creates an empty RunQueue.
- **Parameter 1** *delayMillis* the length of execution delay in milliseconds; if less than 0, then 0 will be used.
- **Parameter 2** *execOnlyLast* if true, only the last event will be executed after the delay; otherwise all are executed in order of appearance.

public synchronized boolean isExecOnlyLast()

**Returns** true if only the last event will be executed after the delay; otherwise false.

public synchronized void setExecOnlyLast(boolean execOnlyLast)

**Parameter 1** *execOnlyLast* - if true, only the last event will be executed after the delay; otherwise all are executed in order of appearance.

public synchronized int getDelayMillis() **Returns** the delay in milliseconds

public synchronized void setDelayMillis(int delayMillis) **Parameter 1** *delayMillis* - delay in milliseconds; if less than 0, then the new value is ignored.

public synchronized boolean offer(Runnable runnable) Inserts a Runnable object to the end of the queue. It will remain there until it is executed or another object replaces it. If execOnlyLast is set to true, the queue will be cleared before inserting this runnable to it. If there is no worker thread running, a new one will be spawned.

```
Parameter 1 runnable - the Runnable to be run after a pre-defined delay
Returns true
```
#### **5.5.2 RunQueue.RunQueueThread**

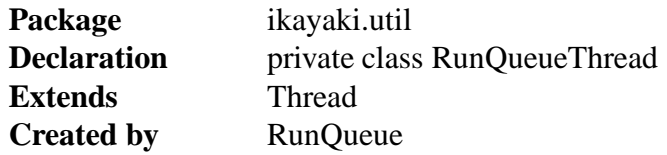

Keeps on checking the RunQueue.queue to see if there are Runnables to be executed. If there is one, execute it and proceed to the next one. If an uncaught Throwable is thrown during the execution, prints an error message and stack trace to stderr. If the queue is empty, this thread will set RunDelayed.workerThread to null and terminate itself.

public void run()

### **5.5.3 RunQueue.RunDelayed**

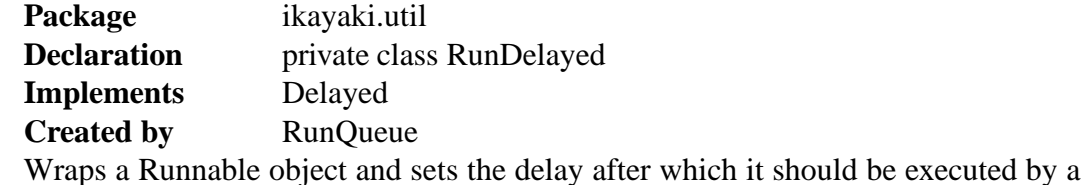

worker thread.

private long expires

The point in time when this RunDelayed will expire.

private Runnable runnable

Contained Runnable object to be run after this RunDelayed has expired.

public RunDelayed(Runnable runnable, int delayMillis) Creates a new RunDelayed item that contains runnable.

**Parameter 1** *runnable* - the Runnable to be contained

**Parameter 2** *delayMillis* - delay in milliseconds

public long getDelay(TimeUnit unit)

Returns the remaining delay associated with this object, always in milliseconds.

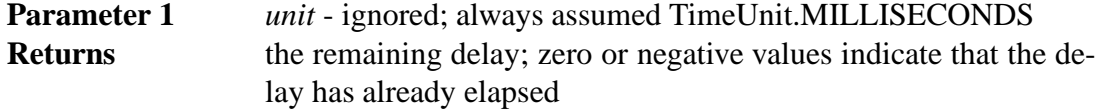

public Runnable getRunnable()

Returns the contained Runnable.

**Returns** the Runnable given as constructor parameter

public int compareTo(Delayed delayed)

Compares this object with the specified object for order. Returns a negative integer, zero, or a positive integer as this object is less than, equal to, or greater than the specified object.

**Parameter 1** *delayed* - the Delayed to be compared.

**Returns** a negative integer, zero, or a positive integer as this delay is less than, equal to, or greater than the specified delay.

# **6 GUI classes and methods**

# **6.1 Generic GUI components**

### **6.1.1 ProjectComponent**

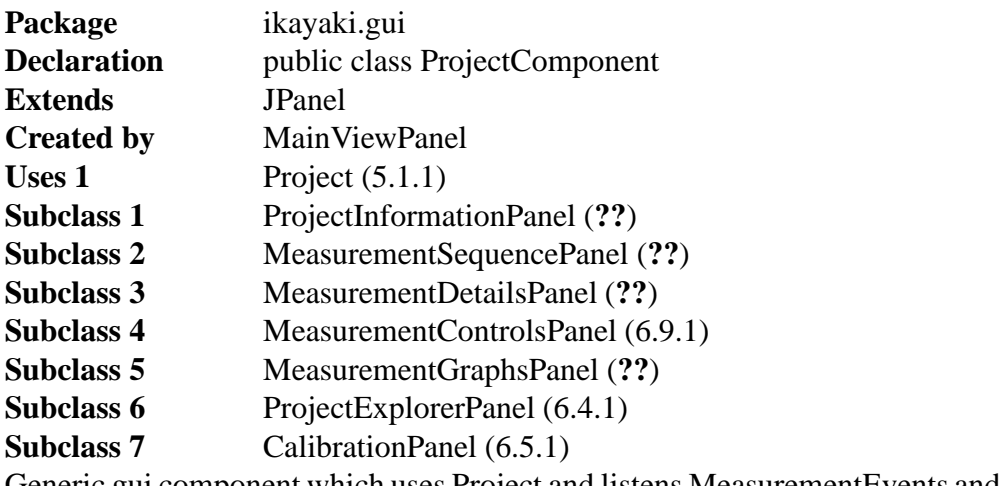

Generic gui component which uses Project and listens MeasurementEvents and ProjectEvents.

private Project project Active project.

public ProjectComponent()

Initializes this ProjectComponent with no Project (one probably arrives shortly with setProject(Project)).

public Project getProject() **Returns** this.project.

public void setProject(Project project)

Sets the project for this ProjectComponent. Unregisters MeasurementListener and ProjectListener from the old project, and registers them to the new project.

**Parameter 1** *project* - new active project, or null to make no project active.

# **6.2 Main view and menu**

## **6.2.1 MainViewPanel**

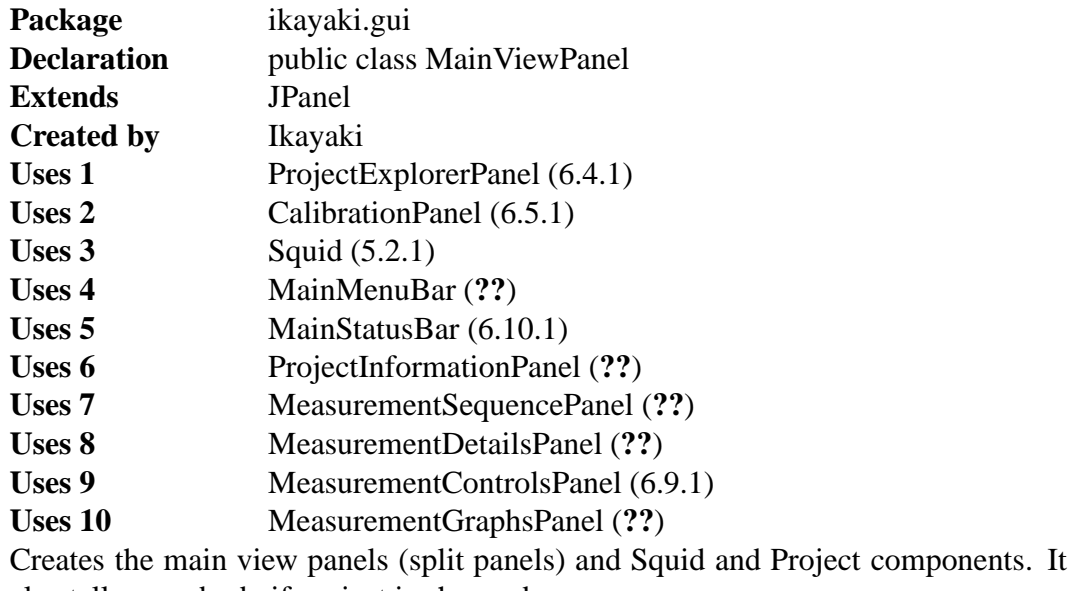

also tells everybody if project is changed.

private ProjectExplorerPanel projectExplorer

private CalibrationPanel calibration

private Squid squid

private ProjectComponent project currently active project

private MainMenuBar menuBar

private MainStatusBar statusBar

private ProjectInformationPanel projectInformation

private MeasurementSequencePanel measurementSequence

private MeasurementControlsPanel measurementControls

private MeasurementDetailsPanel measurementDetails

private MeasurementGraphsPanel measurementGraphs

```
public MainViewPanel()
```
Loads default view and creates all components and panels. Splitpanel between Calibration,Explorer,Information and rest.

public boolean changeProject(Project project)

Looks for file with filename, if not exist creates new other wise opens it. Then updates current project and tells Panels new project is opened.

# **6.3 Configuration window**

### **6.3.1 SettingsPanel**

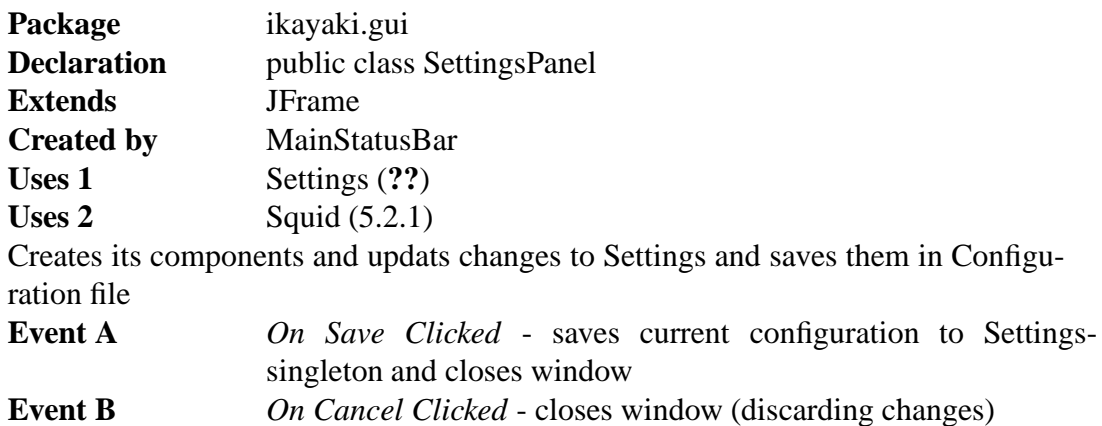

private JComboBox magnetometerPort COM port for magnetometer

private JComboBox demagnetizerPort COM port for demagnetizer, can be sharing same port with magnetometer

private JComboBox handlerPort COM port for sample handler

private JTextField xAxisCalibration Calibration constants with polarization (factory set?)

private JTextField yAxisCalibration Calibration constants with polarization (factory set?)

private JTextField zAxisCalibration Calibration constants with polarization (factory set?)

private JComboBox demagRamp how fast demagnetization goes

```
private JComboBox demagDelay
 \gammaprivate JTextField acceleration
 Handler acceleration
private JTextField deceleration
 Handler deceleration
private JTextField velocity
 Handler Max speed
private JTextField measurementVelocity
 speed in measurement, should be small
private JTextField transverseYAFPosition
 AF demag position for transverse
private JTextField axialAFPosition
 axial AF demag position in steps, must be divisible by 10. Relative to Home.
private JTextField sampleLoadPosition
 Position in steps, must be divisible by 10. Relative to Home. (same as Home?)
private JTextField backgroundPosition
 Position in steps, must be divisible by 10. Relative to Home.
private JTextField measurementPosition
 Position in steps, must be divisible by 10. Relative to Home.
private JTextField rotation
 steps to perform full rotation, must be clockwise, determined by sign
private JComboBox handlerRightLimit
 Refers to right limit switch on translation axis. And usually sample holder motion
 toward right limit is posivitive direction (default).
private JButton saveButton
private JButton cancelButton
public SettingsPanel()
 Creates all components and puts them in right places. Labels are created only here
 (no global fields). Creates ActionListeners for buttons.
public void closeWindow()
 Closes window, no changes saved.
```
public void saveSettings()

Saves all settings to Settings-singleton and calls closeWindow().

# **6.4 Project Explorer**

### **6.4.1 ProjectExplorerPanel**

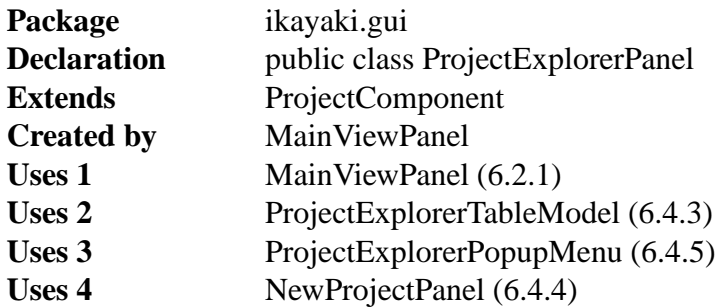

Creates a history/autocomplete field (browserField) for choosing the project directory, a listing of project files in that directory (explorerTable) and in that listing a line for creating new project, which has a textbox for project name, an AF/TH ComboBox and a "Create new" button (createNewProjectButton) for actuating the creation. Also has a right-click popup menu for exporting project files.

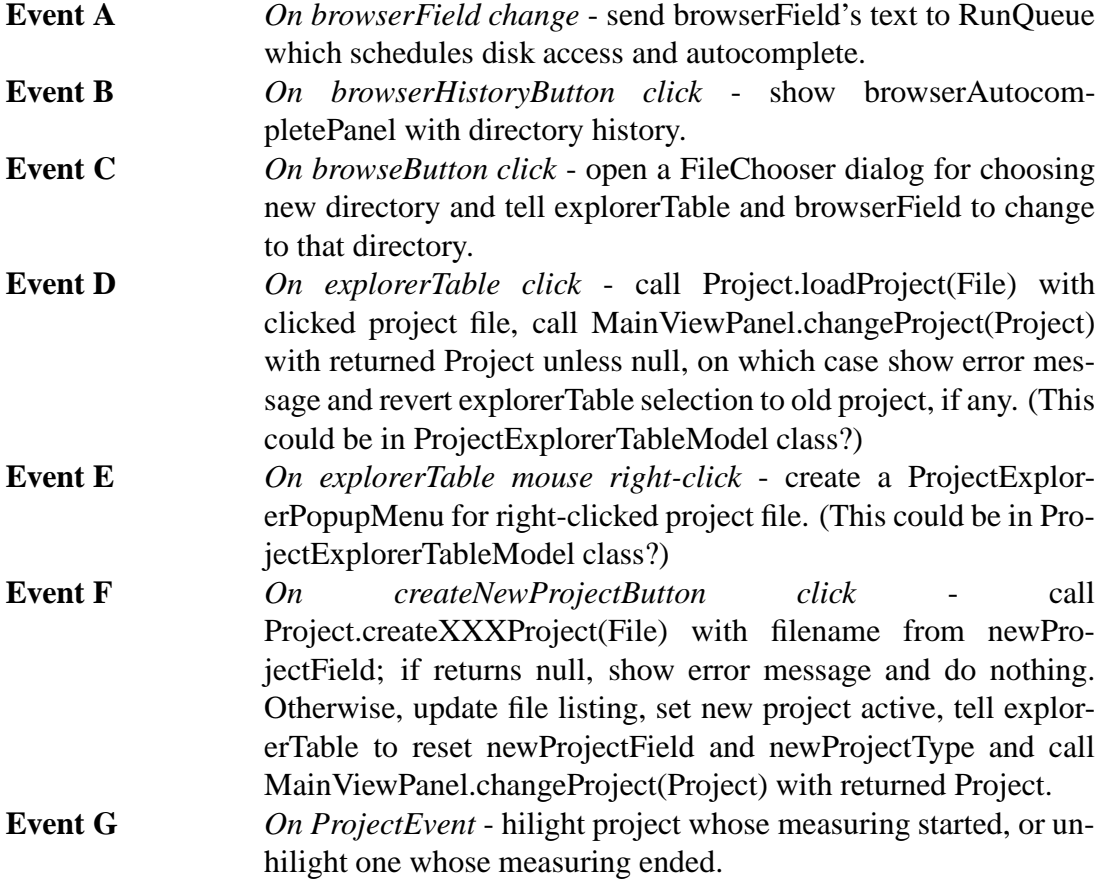

private BrowserFieldPanel browserFieldPanel

private JButton browseButton

private ProjectExplorerTableModel explorerTable

private NewProjectPanel newProjectPanel

public ProjectExplorerPanel(Project project) Creates all components, sets the last open project folder as current project folder.

public void setProject(Project project) Call super.setProject(project), hilight selected project, or unhilight unselected project.

#### **6.4.2 BrowserFieldPanel**

downarrow is clicked.

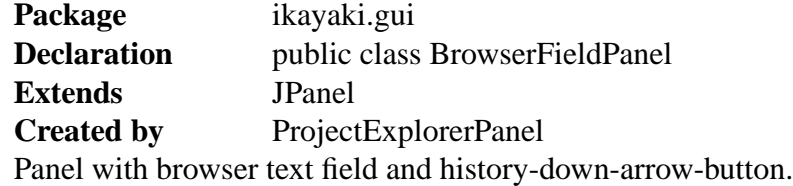

private JTextField browserField Text field for writing directory to change to.

private JButton browserHistoryButton Small down-arrow which shows directory history when clicked.

private JPanel browserAutocompletePanel Panel whichs appears when autocomplete results are to be shown, or, when history-

private JList browserAutocompleteList

List which holds autocomplete/history results.

#### **6.4.3 ProjectExplorerTableModel**

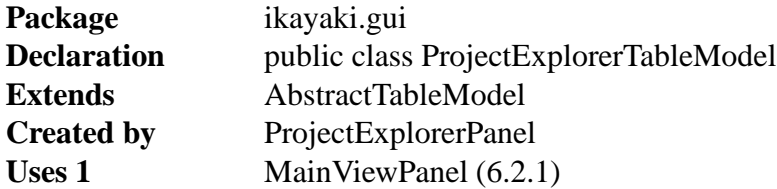

Creates a list of project files in directory. Handles loading selected projects and executing export choice? What the hell anyway, I'm confused.. \*whacks some stupid monsters with a chainsaw\* NNNNnnnnnnnnrrnnnnnnnn-splat-grah-blurtsblorp-stuff-guttering

private File directory **Default value** null Currently opened directory

private Vector<File> files **Default value** new Vector <File>() Project files in the current directory.

public ProjectExplorerTableModel() Reads the contents of the default directory and initializes the file list.

public ProjectExplorerTableModel(String directory) Reads the contents of the given directory and initializes the file list. **Parameter 1** *directory* - path to the directory to be opened

public void loadDirectory(String directory) Update list to show given directory. **Parameter 1** *directory* - path to the directory to be opened

public void loadProject() Gets the selected line from the file list and sends the file to MainViewPanel.

## **6.4.4 NewProjectPanel**

**Package** ikayaki.gui **Declaration** public class NewProjectPanel **Extends** JPanel **Created by** ProjectExplorerPanel Panel with components for creating a new project. This Panel will be somewhere below the project file listing...

private JTextField newProject

private JComboBox newProjectType **Default value** AF/Thellier/Thermal

#### **6.4.5 ProjectExplorerPopupMenu**

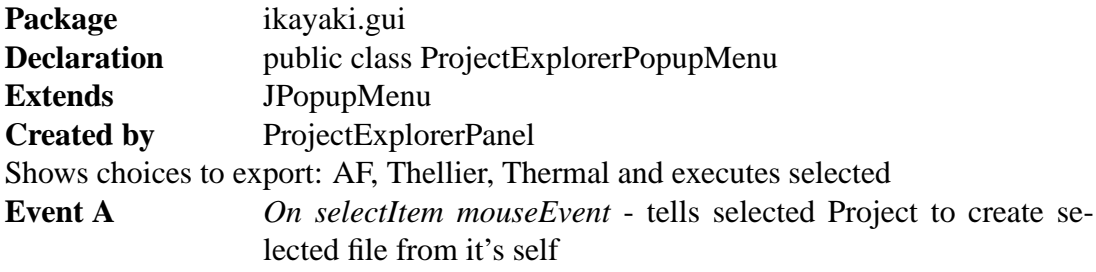

public ProjectExplorerTableModel() Builds the menu items

# **6.5 Calibration**

#### **6.5.1 CalibrationPanel**

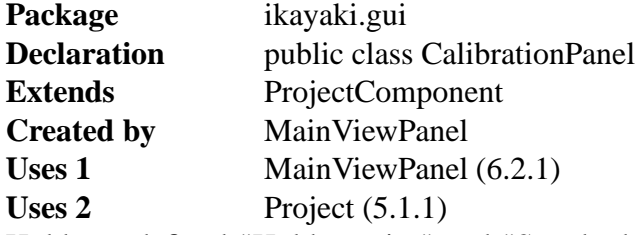

Holds predefined "Holder noise" and "Standard sample" projects for calibration; they are in a technically same table as Project explorer files. Also has a "Calibrate" button, which executes selected calibration project, similarly to clicking "Single step" in normal projects.

**Event A** *On calibrateButton click* - call project.doSingleStep().

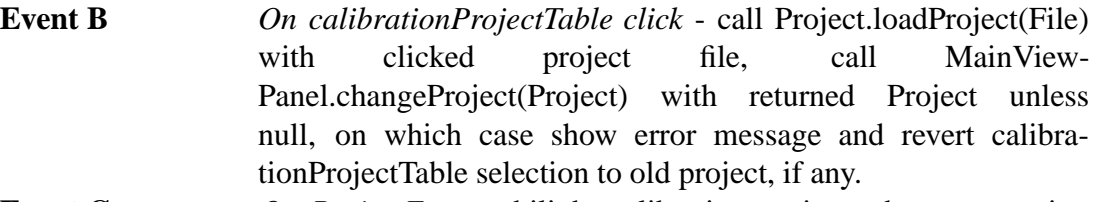

**Event C** *On ProjectEvent* - hilight calibration project whose measuring started, or unhilight one whose measuring ended; enable/disable calibrateButton similarly.

private JButton calibrateButton

private JTable calibrationProjectTable

Table for the two calibration projects; has "filename", "last modified" and "time" (time since last modification) columns.

public void setProject(Project project) Call super.setProject(project), hilight selected calibration project, or unhilight unselected calibration project.

# **6.6 Project information**

# **6.7 Sequence and measurement data**

# **6.8 Measurement details**

# **6.9 Measurement controls**

#### **6.9.1 MeasurementControlsPanel**

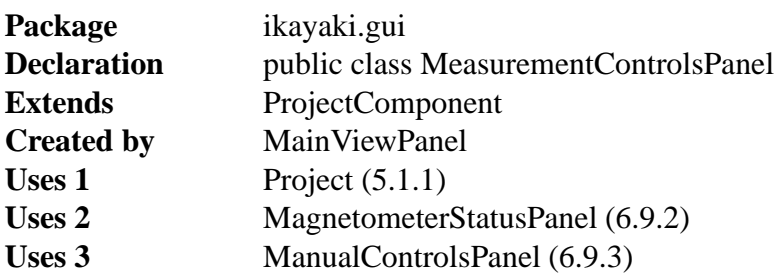

Has "Measure"/"Pause", "Single step" and "Stop now!" buttons for controlling measurements; "+z/-z" radiobuttons for changing sample orientation, help picture for inserting sample, picture of current magnetometer status, and, manual controls. Listens MeasurementEvents and ProjectEvents, and updates buttons and magnetometer status accordingly.

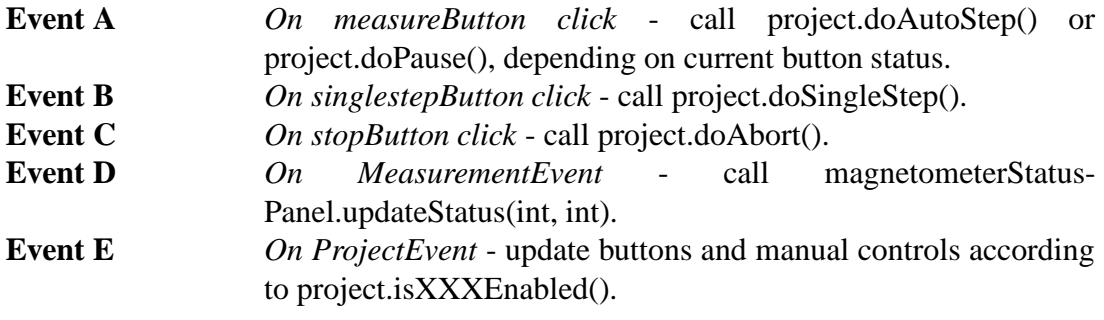

private JButton measureButton

private JButton singlestepButton

private JButton stopButton

private JRadioButton zPlusRadioButton

private JRadioButton zMinusRadioButton

private JPanel sampleInsertPanel Draws the help image for sample inserting.

private MagnetometerStatusPanel magnetometerStatusPanel

private ManualControlsPanel manualControlsPanel

#### **6.9.2 MagnetometerStatusPanel**

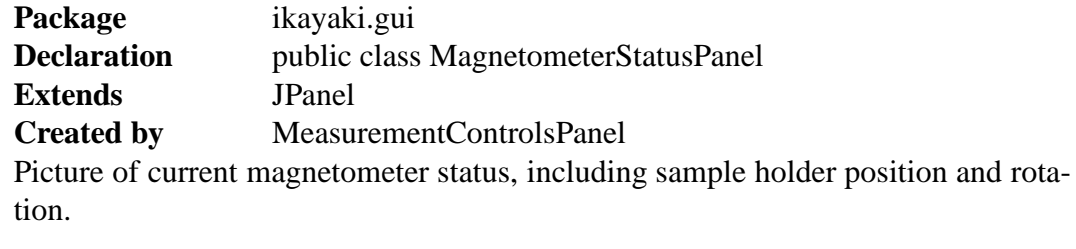

public MagnetometerStatusPanel()

Sets magnetometer status to current position.

public updateStatus(int position, int rotation)

Updates magnetometer status picture; called by MeasurementControlsPanel.

**Parameter 1** *position* - sample holder position, from 1 to 16777215. **Parameter 2** *rotation* - sample holder rotation, from 0 (angle 0) to 2000 (angle 360).

## **6.9.3 ManualControlsPanel**

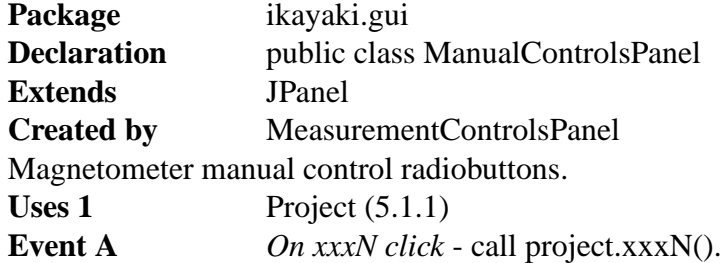

private JRadioButton demagX

private JRadioButton demagY

private JRadioButton demagZ

private JRadioButton measureX

private JRadioButton measureY

private JRadioButton measureZ

# **6.10 Status bar**

#### **6.10.1 MainStatusBar**

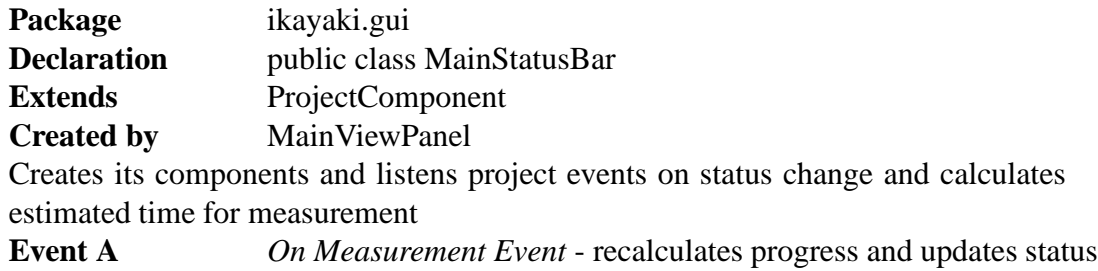

for current measurement

private JLabel measurementStatus text comment of current status(moving,measurement,demagnetization)

private JProgressBar measurementProgress progress of sequence/measurement as per cent of whole process

private int[] currentSequence current projects sequence

private int projectType current projects type (we know if we are doing demagnetization or not)

public MainStatusBar()

Creates all components with default settings and sets Listener for MeasurementEvent.

private void calculateStatus(String phase, int sequenceStep, int currentStep) Recalculates current progress and updates status.

```
private void setMeasurement(int projectType, int[]
sequence)
Formats status and creates new measurement status values.
```
# **6.11 Graphs**

# **7 Package structure**

**8 Bibliography**